# Draw predictions

August 30, 2016

```
In [1]: %matplotlib inline
    import matplotlib.pyplot as plt
    import glob
    import numpy as np
    import pandas as pd
In [2]: prefix = ['predictions/WiFiGPS_lim8_smoothed*', 'predictions/WiFi_Floor_GPS_lim8_smoothed_opt_cell*',
          'predictions/Final*']
    file_names = []
    for sub in prefix:
      file_names.append(glob.glob(sub))
    print(file_names)
[['predictions\\WiFiGPS_lim8_smoothed_1.csv', 'predictions\\WiFiGPS_lim8_smoothed_2.csv', 'predictions\\W
In \lceil 3 \rceil: files = \lceil \rceilfor sub in file_names:
      files.append([])
      for route_i in sub:
         files[-1].append(np.loadtxt(route_i, delimiter=","))
In [4]: # print an image of the predicitions
    def show_predictions(predictions):
      n_pred = len(predictions)
      for track_i in range(9):
         print('Track %d' % track_i)
         for sub_i in range(n_pred):
           cur_pred = predictions[sub_i][track_i]
           # Plot 2D predicitions
           plt.figure(1, figsize=(15, 15))
           plt.subplot(4 * (n_{pred+1}) , 4, (sub_i * 4) + 1)plt.plot(cur_pred[:, 0], cur_pred[:, 1], 'r')
           plt.title('Lat(t)')
           plt.subplot(4 * (n_{pred+1}) , 4, (sub_i * 4) + 2)plt.plot(cur_pred[:, 0], cur_pred[:, 2], 'r')
           plt.title('Lng(t)')
           plt.subplot(4 * (n</u>+1) , 4, (sub_i * 4) + 3)plt.plot(cur_pred[:, 0], cur_pred[:, 3], 'r')
           plt.title('FloorID')
           plt.subplot(4 * (n-pred+1), 4, (sub_i*4) + 4)plt.plot(cur_pred[:, 0], cur_pred[:, 4], 'r)
           plt.title('BuildingId')
         plt.show()
```

```
In [5]: show_predictions(files)
```
#### Track 0

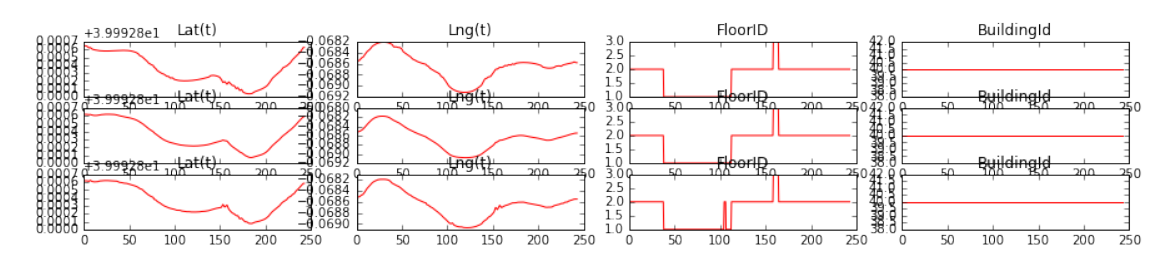

# Track 1

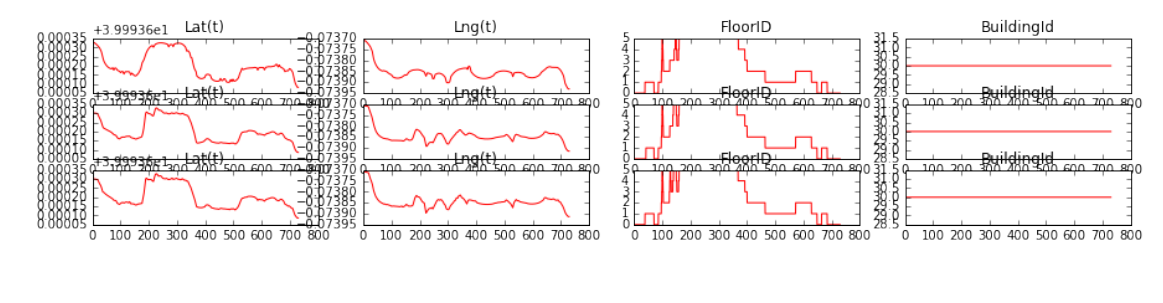

### Track 2

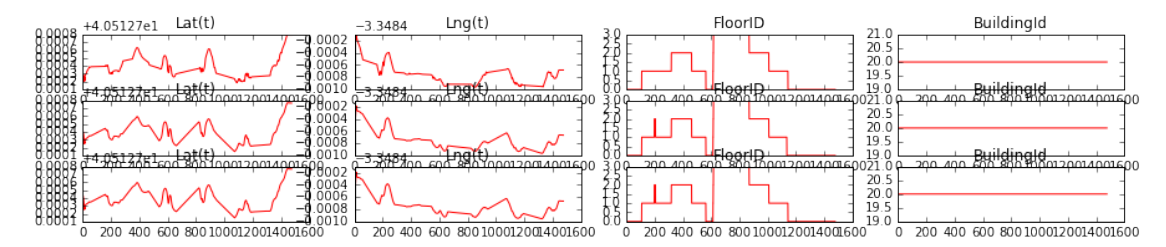

#### Track 3

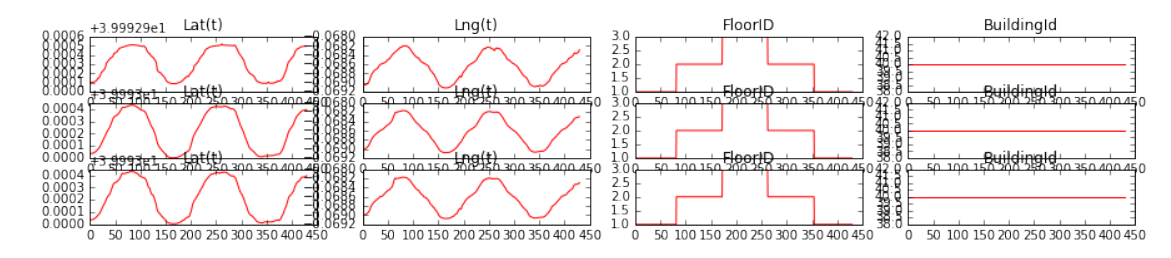

Track 4

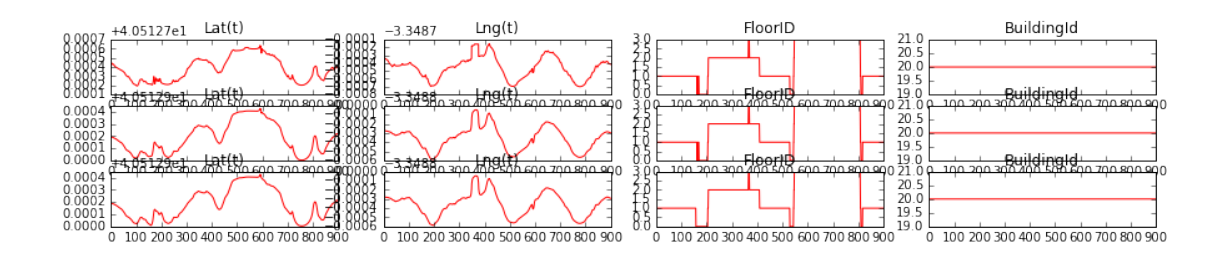

# Track 5

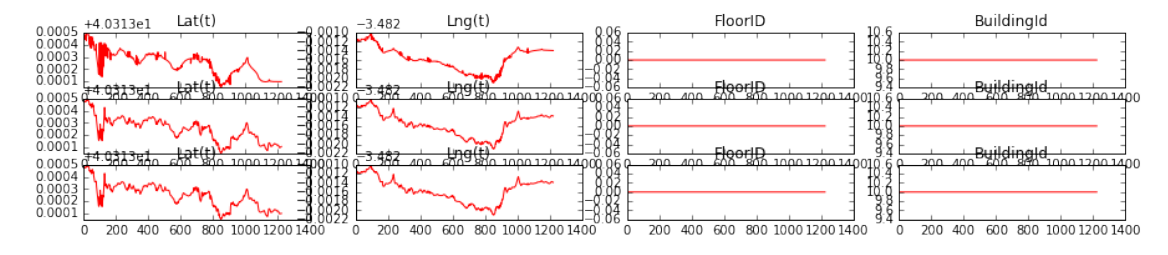

#### Track 6

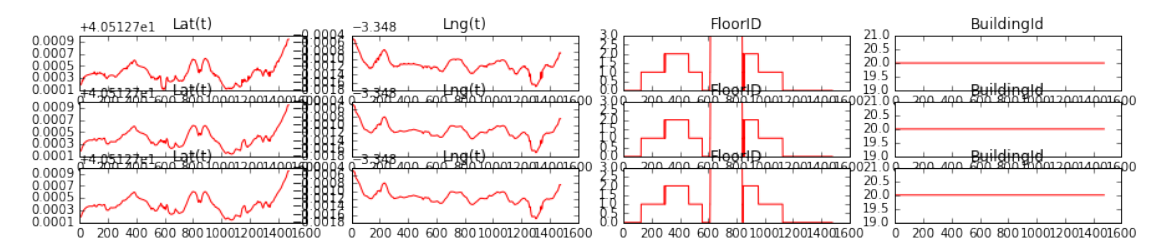

# Track 7

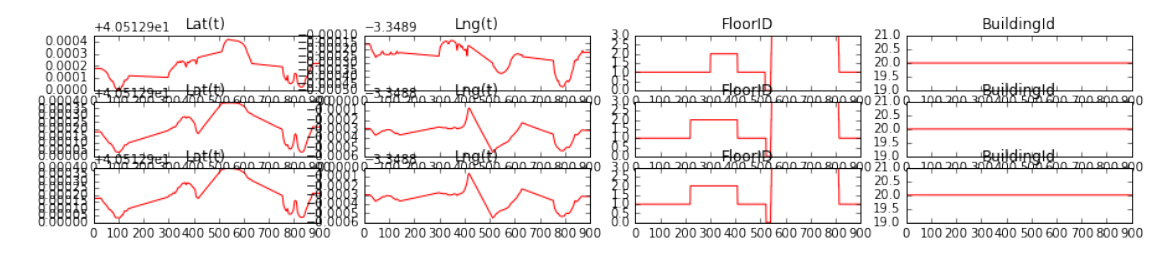

# Track 8

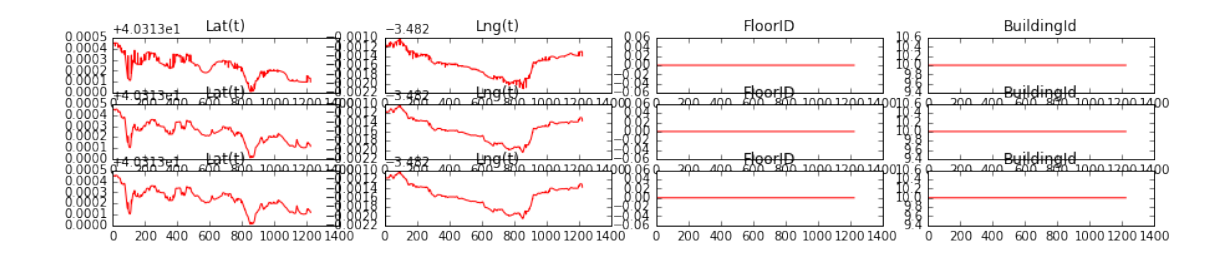

In  $[ ]$  :